## **SCHEDA**

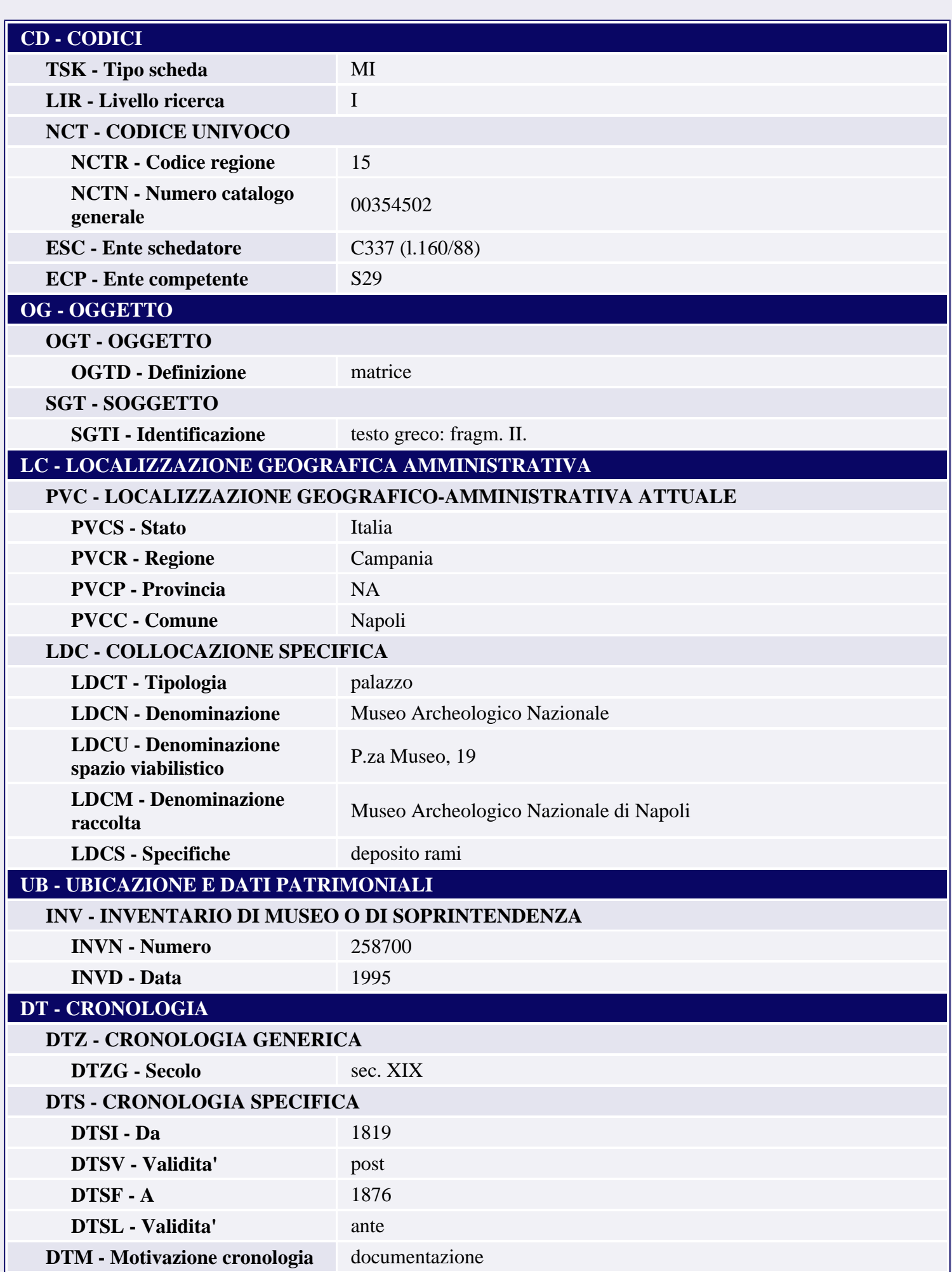

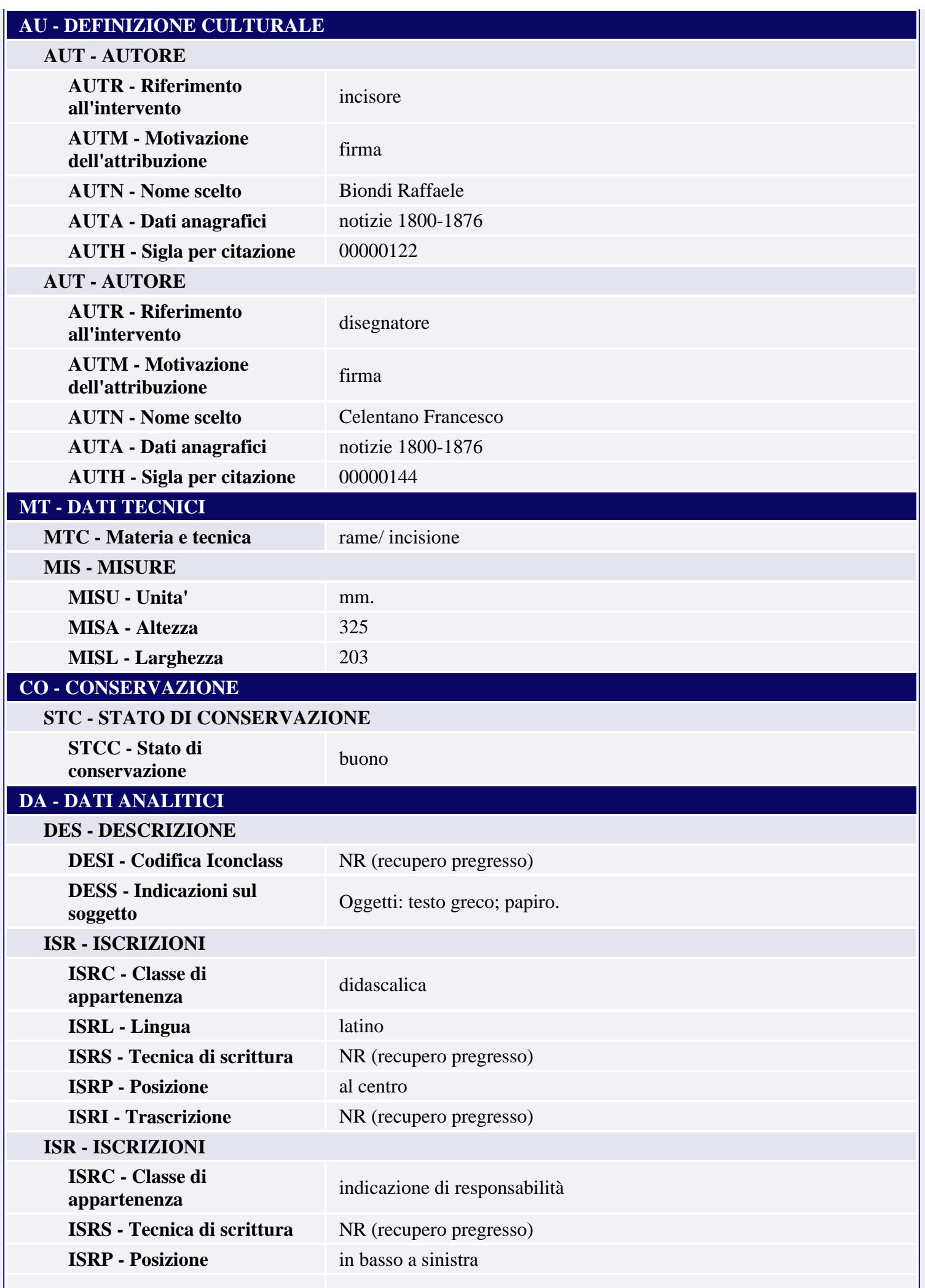

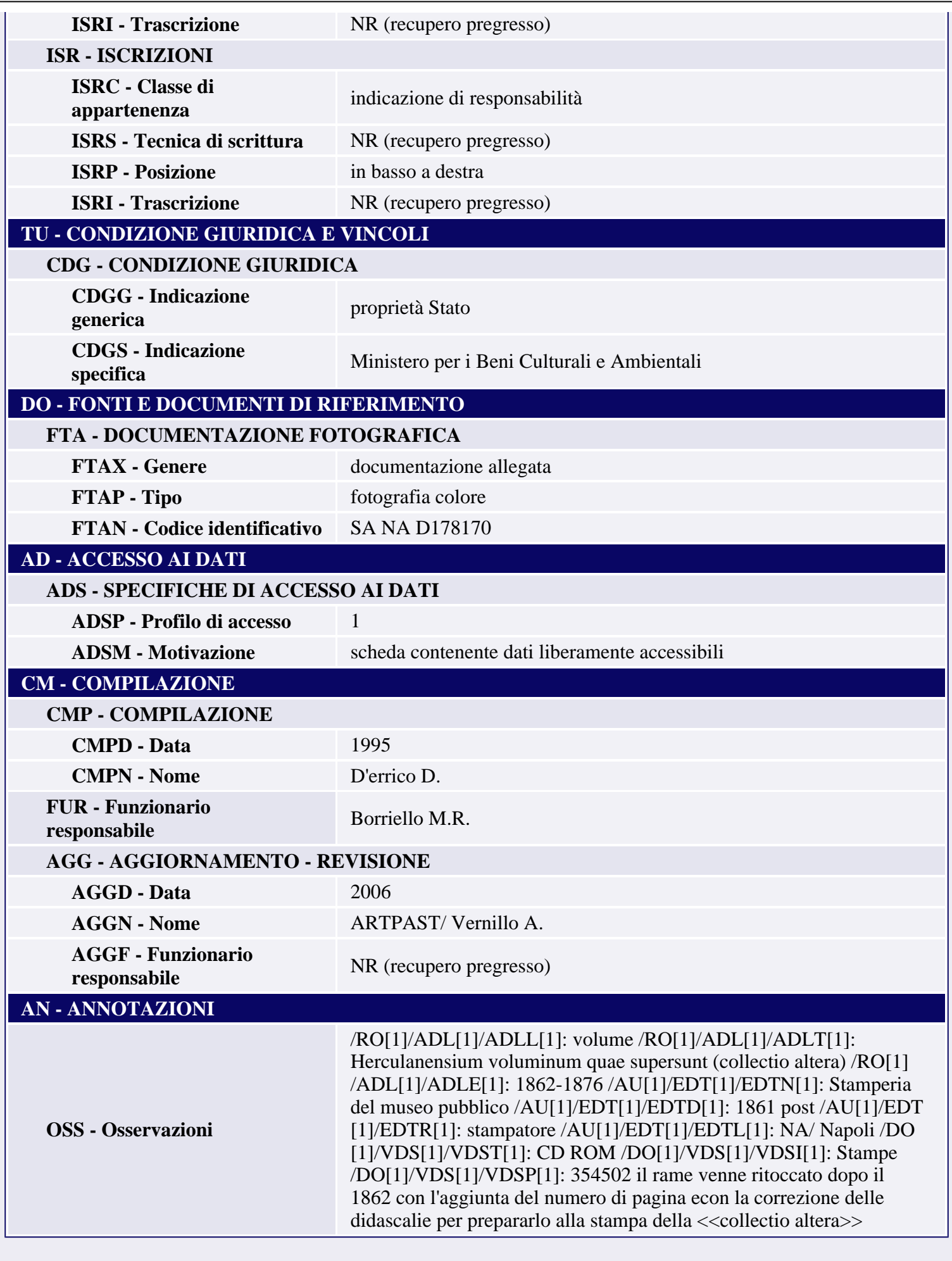